#### **P573 Computer Science**

#### Randall Bramley 1104 Luddy Hall 8:00 – 9:15 AM, Monday & Wednesday

- Suppose *A* is an *n x n* matrix, *x* is an *n x 1* vector
- Want  $y = A^*x$  (so what are the dimensions of y?)
- Two ways of computing this (actually, there are at least three ways, but you've probably only seen two)
- I'll assume indexing starts at 1, since all linear algebra books do the same (except in signal processing)
- Version 1: compute the dotproduct of row *i* of *A* with the vector *x* to get  $y(i)$

$$
y = A * x
$$

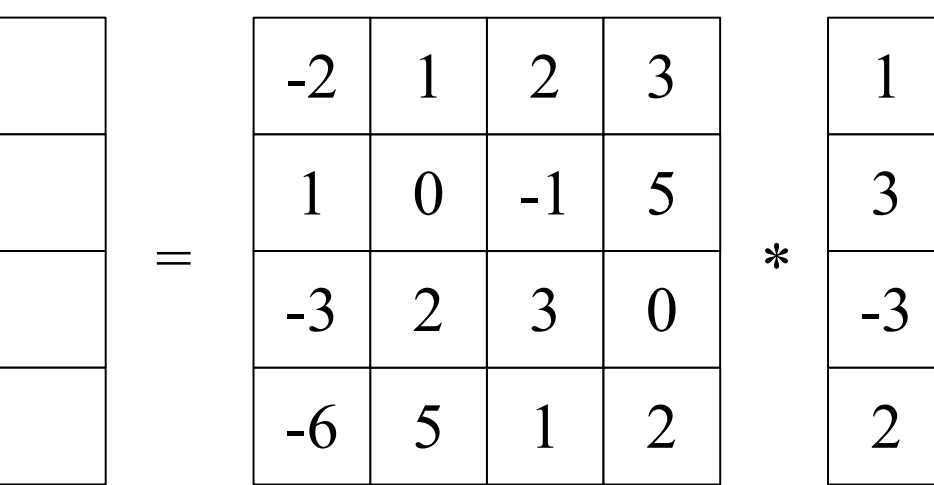

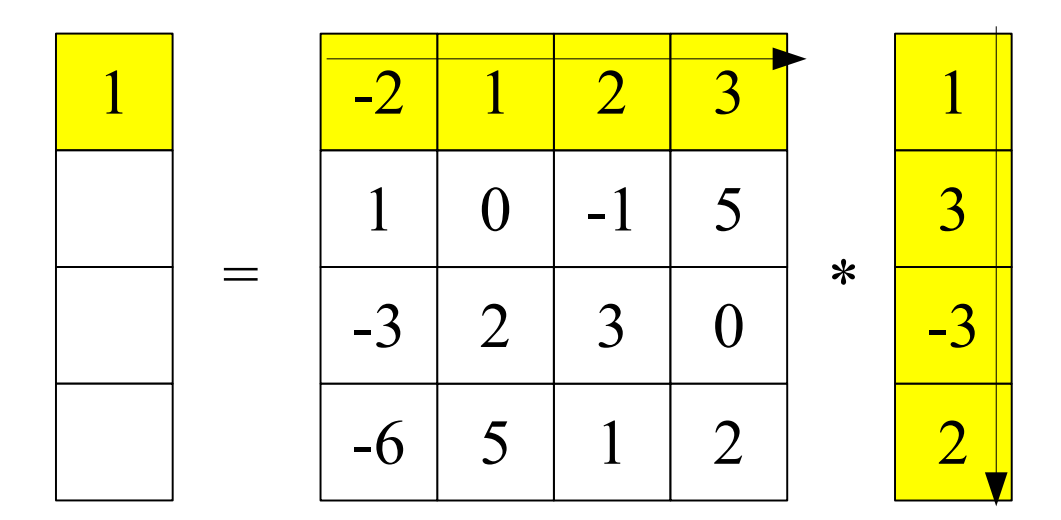

 $y(1) = A(1,1)*x(1) + A(1,2)*x(2) + A(1,3)*x(3) + A(1,4)*x(4)$  $1 = -2*1 + 1*3 + 2*-3 + 3*2$ 

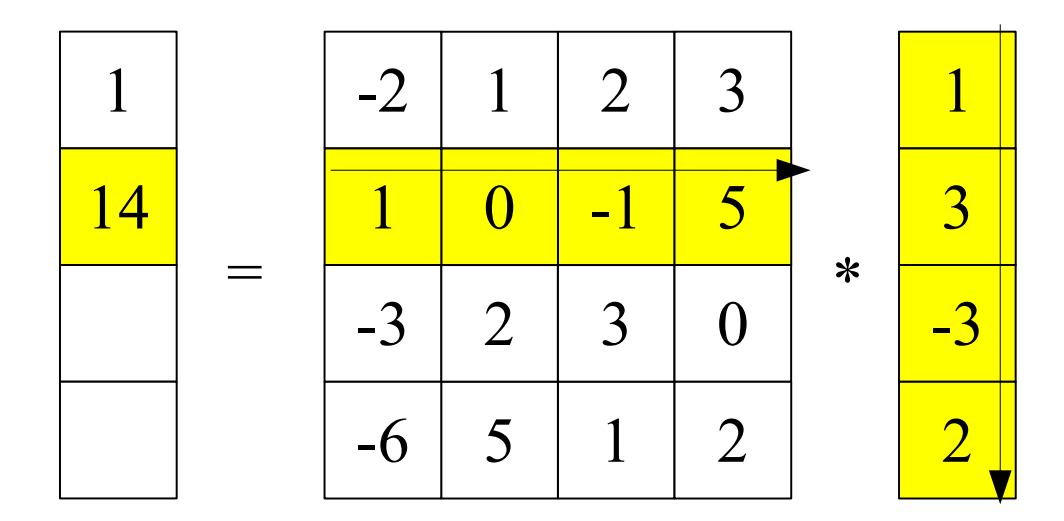

 $y(2) = A(2,1)*x(1) + A(2,2)*x(2) + A(2,3)*x(3) + A(2,4)*x(4)$  $14 = 1*1 + 0*3 + -1*-3 + 5*2$ 

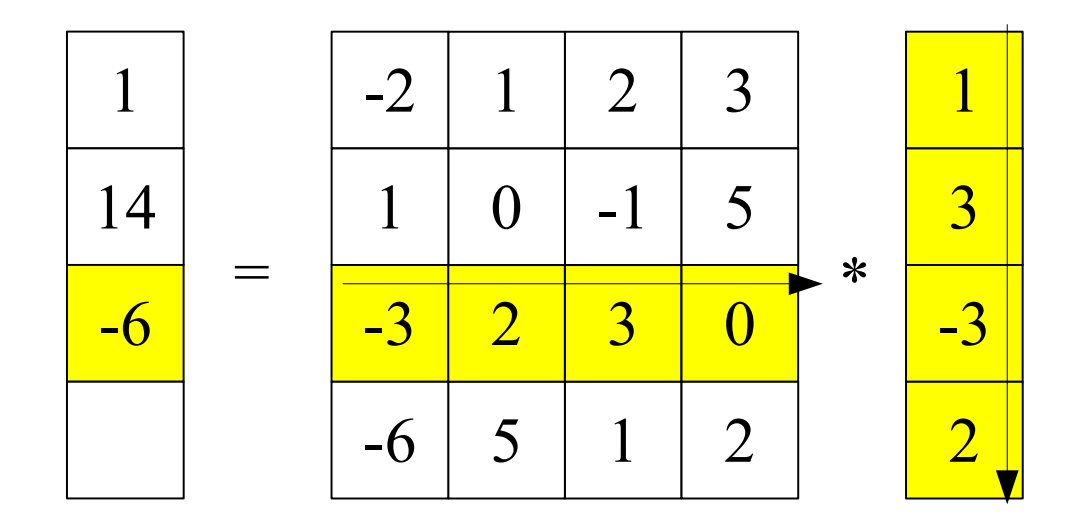

 $y(3) = A(1,1)*x(1) + A(1,2)*x(2) + A(1,3)*x(3) + A(1,4)*x(4)$  $-6 = -3*1 + 2*3 + -3*-3 + 0*2$ 

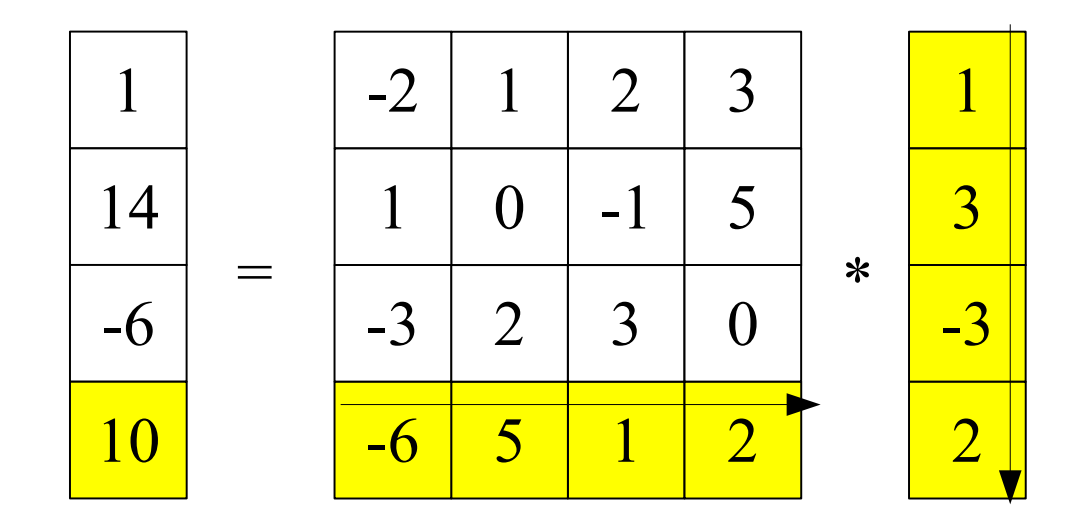

 $y(4) = A(1,1)*x(1) + A(1,2)*x(2) + A(1,3)*x(3) + A(1,4)*x(4)$  $10 = -6*1 + 5*3 + 1*-3 + 2*2$ 

- Leads to a simple algorithm, version *dotprod* :  $y(1:n) = 0$  // Set y to all zeros *for*  $i = 1:n$  *for j = 1:n*  $y(i) = y(i) + A(i, j) * x(j)$  *end for end for*
- The above is pseudo-code:
	- $-y(1:n) = 0$  means set  $y(1) = 0$ ,  $y(2) = 0$ , ...,  $y(n) = 0$
	- $-i$  *for i* = 1:n<sup>"</sup> is a loop setting  $i = 1, 2, ..., n$  in turn
- We can swap the order of loops above ...

\n- Swapping loops gives version *daypy*:\n 
$$
y(l:n) = 0 \quad \text{is set } y \text{ to be all zeros}
$$
\n for  $j = 1:n$ \n for  $i = 1:n$ \n 
$$
y(i) = y(i) + A(i, j) * x(j)
$$
\n end for\n
\n

- This represents *y* as a linear combination of the columns of *A*, with coefficients given by *x*
- If columns of *A* are vectors *v 1 , v 2 , v 3 , v 4*  , the linear comb is  $y = x(1) * v$ *1 + x(2)\*v 2 + x(3)\*v 3 + x(4)\*v 4*
- In picture form ....

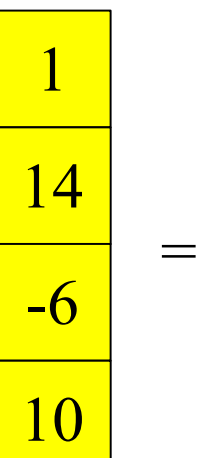

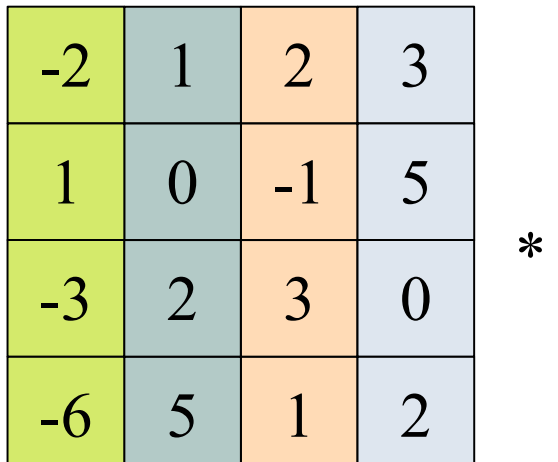

 $\mathbf{1}$  $\overline{3}$  $-3$  $\overline{2}$ 

#### $y = Col 1 of A*x(1) + Col 2 of A*x(2) + Col 3 of A*x(3) + Col 4 of A*x(4)$  $= A(1:4,1) * x(1) + A(1:4,2) * x(2) + A(1:4,3) * x(3) + A(1:4,4) * x(4)$

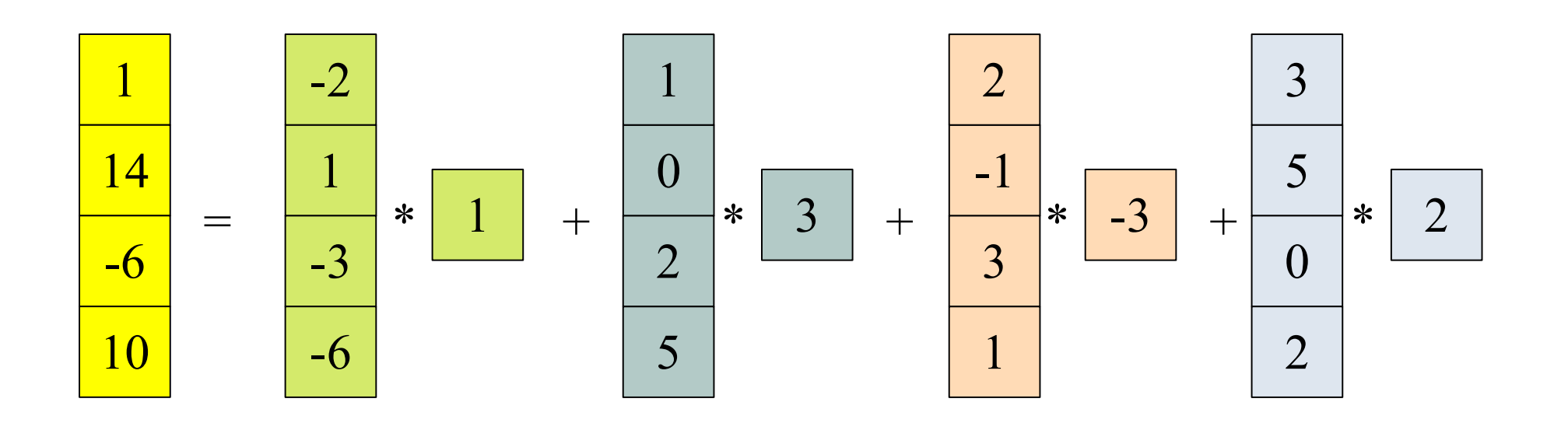

- So big, fat, hairy deal. Who cares? (*ans: we do*)
- Load/store analysis says the first implementation (*dotprod*) is going to be 1.5 times faster than the second (*daxpy*)
- Now for the magic part of load/store: the same analysis says *some implementation* exists that will be 2 times as fast as the *dotprod* implementation
- Load/store does not say what that magic implementation would consist of, just that it exists
- Call that implementation *dgemv* for arcane reasons that will be explained later
- Big claims made above, and you should not trust Bramley (or anyone) unless that theoretical claim is backed up with actual computational results

- The mysterious third method *(dgemv)* is actually easy to do, based on some simple ideas covered later
- Implemented all three ways of computing matrixvector product in Fortran 2018
- Language does not matter, results hold in C, C++, assembly language, Cobol, ....
- Ran on a desktop system with Intel i7 core processor
- Then plotted computational rate in Gflops/sec, against the matrix order (*A* is *n x n*, so the matrix order is *n*)
- *n* ranges from 10k to 20k

### **Results for matrix-vector product**

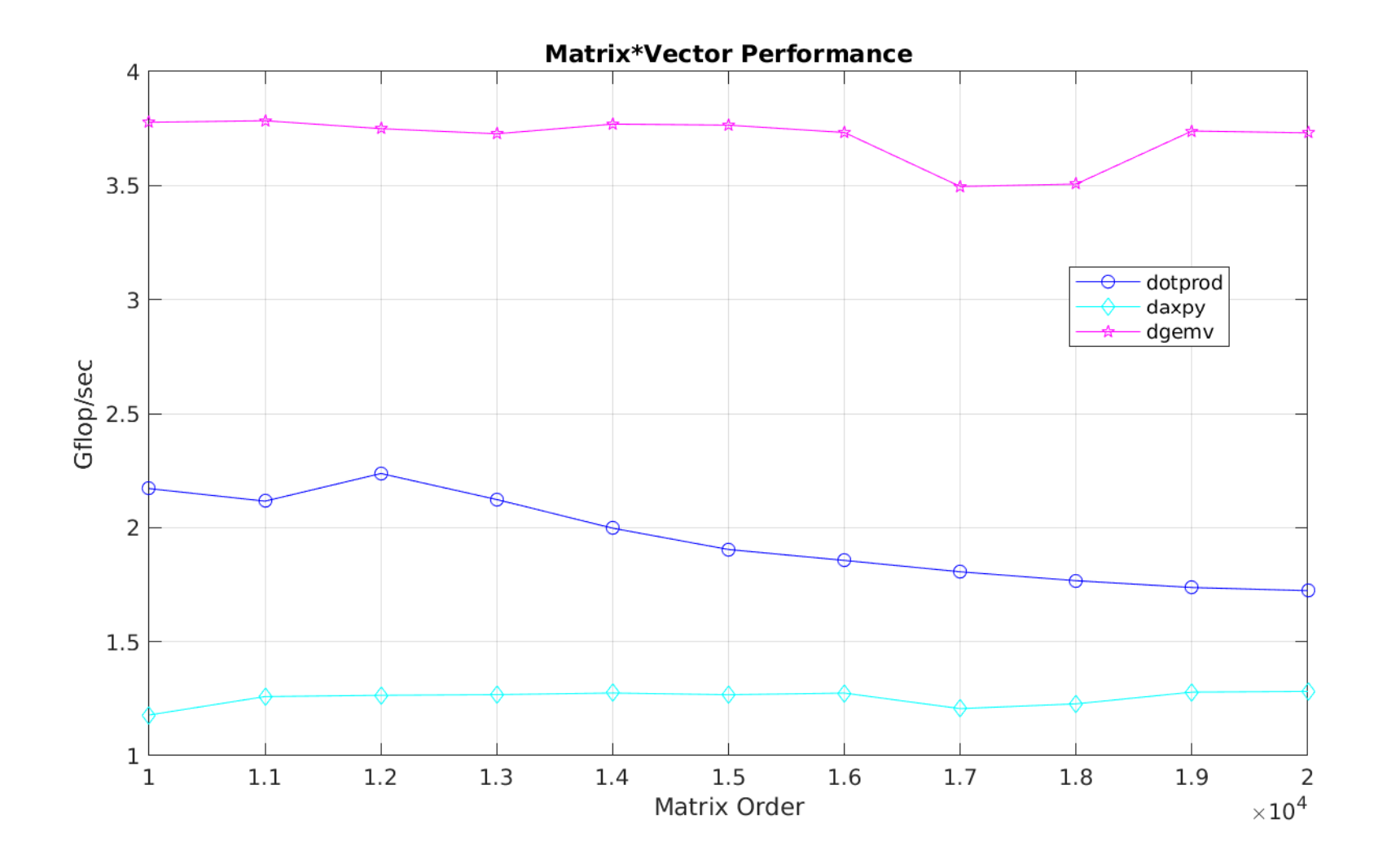

#### **Results for matrix-vector product**

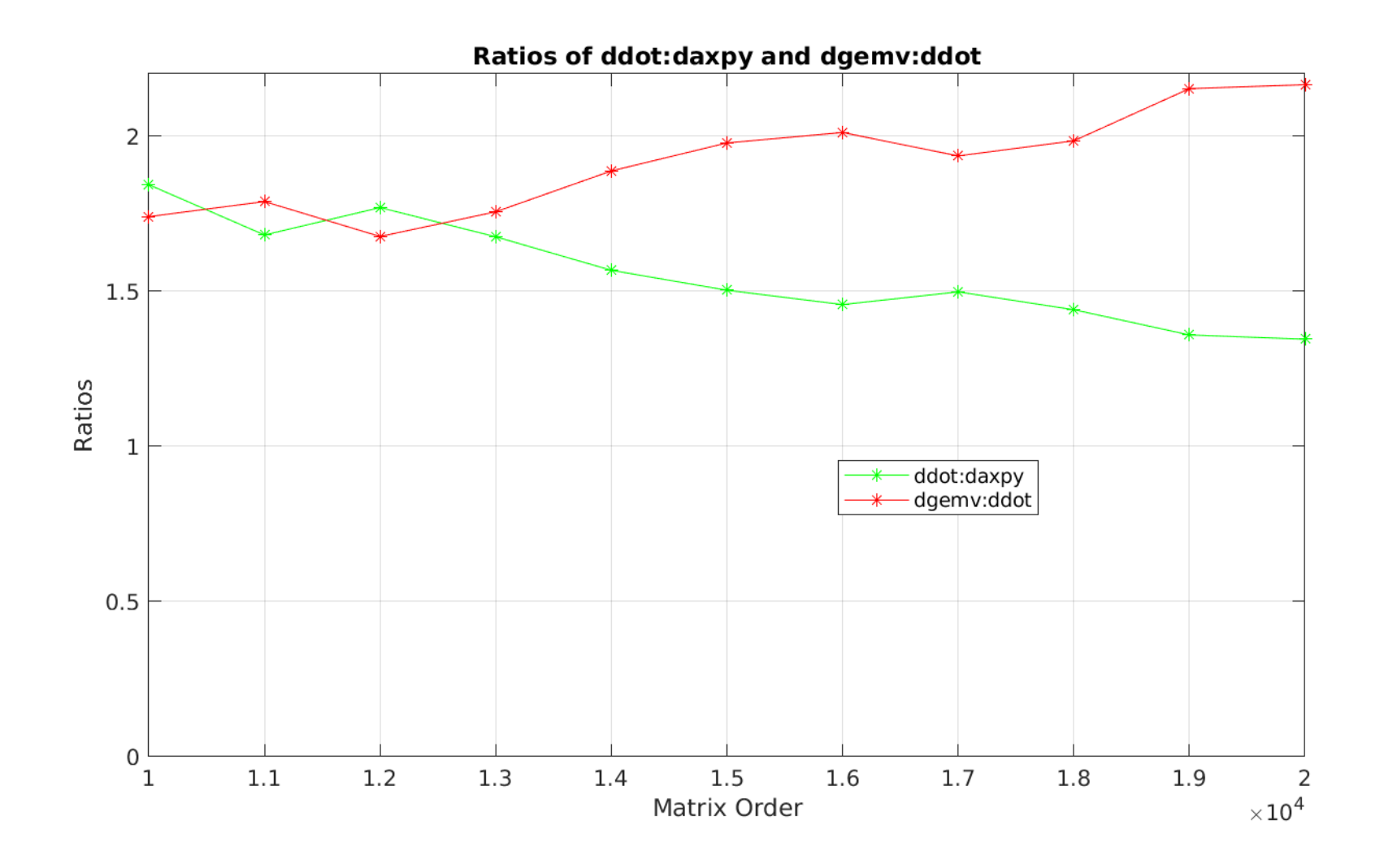

- Load/store ratios of performance are not always exact, but do tell which implementation will be faster
- So if it says 1.5 times faster, actual performance may be 1.2 to 2.1 times faster, but will not be less than 1.0
- Results on previous slide shows the predicted ratios are good for this operation

- Caveats:
	- Load/store is for large *n*; for *n = 1* matrix-vector multiply is just a scalar multiply so all three versions are identical
	- Generally, "large *n*" means the data does not fit in cache, but in most cases  $n \geq 50$  suffices
	- It's always possible to implement even a simple operation in such a stupid way that it will run abysmally slow
	- Results are for a general matrix *A*.
		- If *A* is the zero matrix, just set  $y = 0$  (well, duh)
		- If *A* is a Fourier transform, ultrafast methods exist better than any of the three shown
		- If  $A = uv^T$  is a rank-1 matrix where *u* and *v* are *n x 1* vectors, again far faster methods exist that take just  $4n$  flops, not  $2n^2$  flops